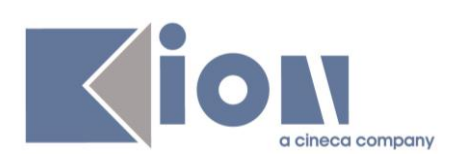

# **ESSE3**

# **Emissione flussi Entratel relativi ai contributi pagati nell'Anno solare 2016**

**Redatto da:** *Daniela Lo Curcio*

**Verificato da:**

**Approvato da:**

**Distribuito a:**

#### **INDICE**

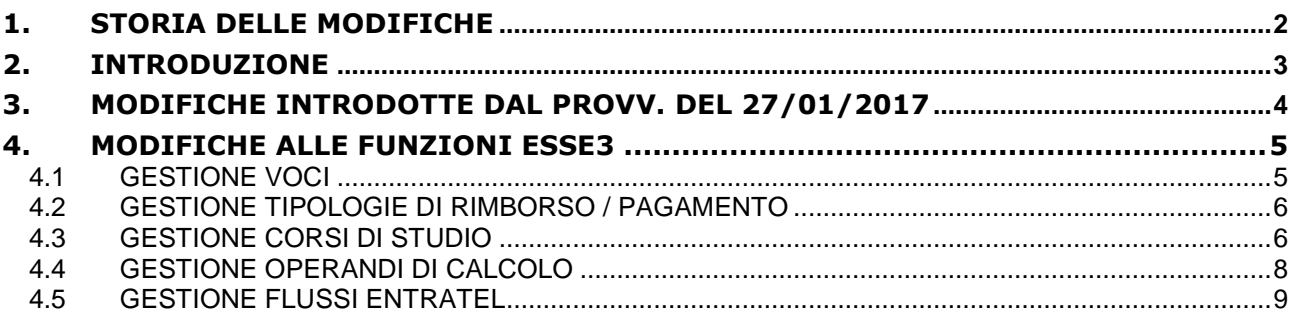

## <span id="page-1-0"></span>**1. STORIA DELLE MODIFICHE**

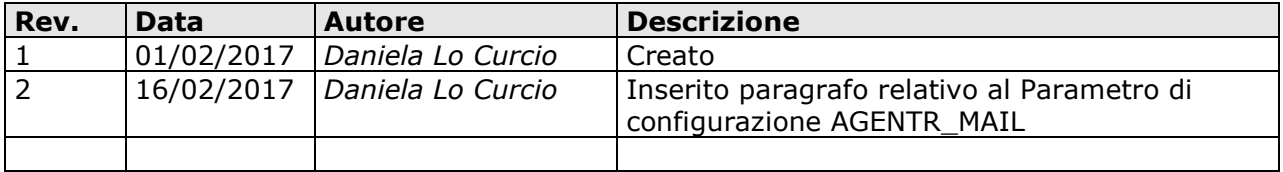

# <span id="page-2-0"></span>**2. INTRODUZIONE**

Il documento descrive le modifiche apportate alle funzioni Esse3 per la produzione dei file da inviare all'Agenzia delle Entrate (procedura Entratel) al fine di comunicare le spese sostenute per l'istruzione universitaria dall'anno solare 2016; l'Agenzia utilizzerà queste informazioni per la precompilazione dei modelli 730.

Riferimenti Ufficiali e documenti ufficiali :

[http://www.agenziaentrate.gov.it/wps/content/nsilib/nsi/documentazione/provvedimenti+circolari+e+risoluzioni/provvedi](http://www.agenziaentrate.gov.it/wps/content/nsilib/nsi/documentazione/provvedimenti+circolari+e+risoluzioni/provvedimenti/2017/gennaio+2017+provvedimenti/provvedimento+27+01+2017+comuunicazione+spese+universitarie) [menti/2017/gennaio+2017+provvedimenti/provvedimento+27+01+2017+comuunicazione+spese+universitarie](http://www.agenziaentrate.gov.it/wps/content/nsilib/nsi/documentazione/provvedimenti+circolari+e+risoluzioni/provvedimenti/2017/gennaio+2017+provvedimenti/provvedimento+27+01+2017+comuunicazione+spese+universitarie)

<span id="page-2-1"></span>Le modifiche descritte nel documento sono disponibili dalla versione 17.02.01.00 che è necessario installare PRIMA di produrre i file per l'Agenzia delle Entrate.

# **3. MODIFICHE INTRODOTTE DAL PROVV. DEL 27/01/2017**

Per le rilevazioni relative alle spese sostenute nell'anno solare 2016, l'Agenzia ha definito nuove tabelle relative agli importi massimi. Il software di Controllo predisposto dall'Agenzia delle Entrate segnalerà i casi di superamento.

I valori soglia per gli importi presenti sul record di tipo '1' – Spese sostenute oltre i quali sono esposte tali segnalazioni, definiti sulla base del tipo di Università e della tipologia del corso, sono riportati nella seguente tabella $^1\!:$ 

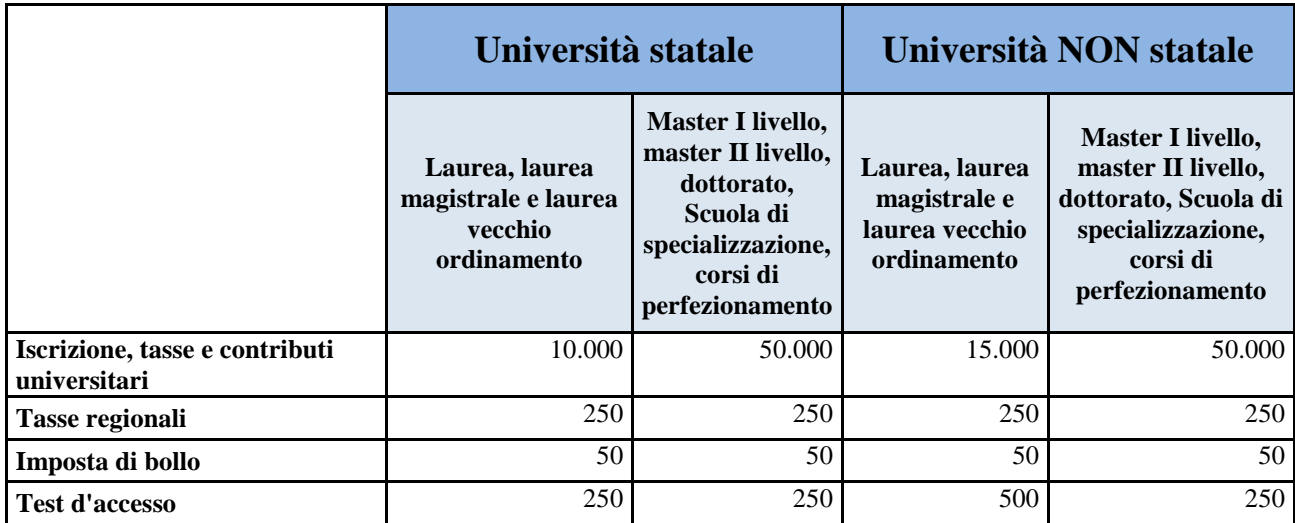

Con la nuova specifica tecnica la granularità delle righe di dettaglio da comunicare per ogni singola persona cambia: per l'anno solare 2015 era richiesto un dettagli per ogni codice fiscale / codice corso di studio (codicione ANS), con le nuove specifiche il raggruppamento è a livello di codice fiscale, tipo di corso, area disciplinare, regione.

Gli importi vengono suddivisi per ogni record in base a 4 tipologie di voce di spesa secondo la seguente classificazione:

- 1) Spese per Iscrizione e Tasse e contributi universitari
- 2) Spese sostenute per Tasse Regionali
- 3) Spese sostenute per l'imposta di bollo
- <span id="page-3-0"></span>4) Spese sostenute per il sostenimento di test di accesso o valutazioni di carriera finalizzate all'ammissione.

 $\overline{a}$ 

<sup>1</sup> V. documento "Modalità di compilazione.pdf" par. 4.2 disponibile al link

[http://www.agenziaentrate.gov.it/wps/content/nsilib/nsi/documentazione/provvedimenti+circolari+e+risoluzioni/provvedi](http://www.agenziaentrate.gov.it/wps/content/nsilib/nsi/documentazione/provvedimenti+circolari+e+risoluzioni/provvedimenti/2017/gennaio+2017+provvedimenti/provvedimento+27+01+2017+comuunicazione+spese+universitarie) [menti/2017/gennaio+2017+provvedimenti/provvedimento+27+01+2017+comuunicazione+spese+universitarie](http://www.agenziaentrate.gov.it/wps/content/nsilib/nsi/documentazione/provvedimenti+circolari+e+risoluzioni/provvedimenti/2017/gennaio+2017+provvedimenti/provvedimento+27+01+2017+comuunicazione+spese+universitarie)

## **4. MODIFICHE ALLE FUNZIONI ESSE3**

#### <span id="page-4-0"></span>**4.1 PARAMETRI DI CONFIGURAZIONE**

E' stato introdotto il parametro di configurazione AGENTR\_MAIL obbligatorio per l'inserimento dell'indirizzo mail a cui l'Agenzia delle Entrate manderà eventuali comunicazioni relative ai flussi Entratel. Nei flussi l'informazione è obbligatoria quindi il parametro va compilato obbligatoriamente PRIMA di generare i flussi.

## **4.2 DEFINIZIONE VOCI**

Nell'anagrafica voci è stata introdotta la possibilità di associare la tipologia voce ai fini della comunicazione all'Agenzia delle Entrate. Sono state rilasciate le quattro tipologie di voci secondo cui vanno raggruppati gli importi di contribuzione:

- 1) Bollo
- 2) Iscrizioni e contribuzione studentesca
- 3) Tasse Regionali
- 4) Tasse per concorsi di ammissione

Si raccomanda di compilare la tipologia di voce per tutte le voci abilitate alla comunicazione ad Agenzia Entrate; l'assenza della tipologia della voce produrrà lo scarto dell'importo pagato per quella voce dai totali comunicati per singolo studente.

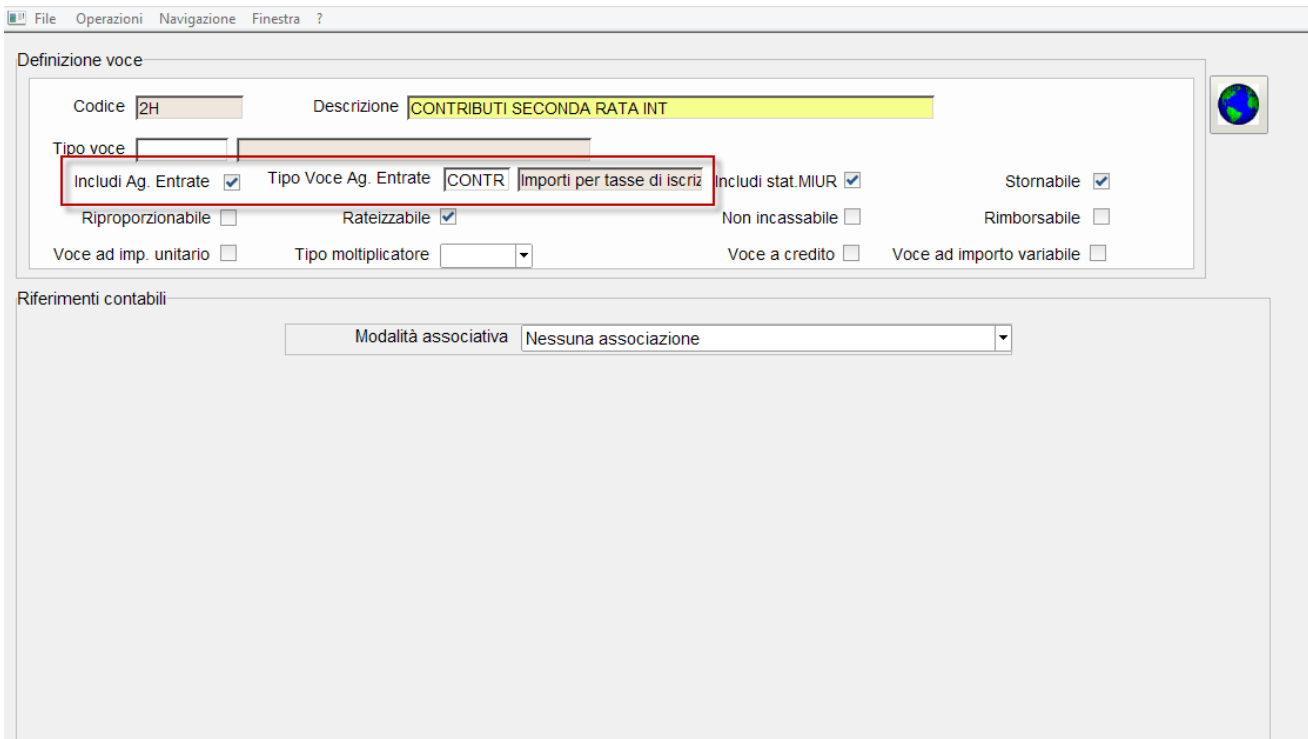

## <span id="page-5-0"></span>**4.3 GESTIONE TIPOLOGIE DI RIMBORSO / PAGAMENTO**

Nelle tipologie di rimborso e pagamento è stato introdotto un flag di esclusione da Entratel che permette di non includere nei flussi gli importi derivanti da alcune tipologie di pagamento (per esempio pagamenti con Buoni Carta del Docente o pagamenti effettuati da enti terzi)

Se è abilitata l'esclusione da Entratel tutte le voci incluse nella fattura relativa non saranno conteggiate nel record di flusso relativo allo studente a cui la fattura risulta intestata indipendentemente dalla valorizzazione del flag di trasmissione voce presente nell'anagrafica voce (v. paragrafo 4.1).

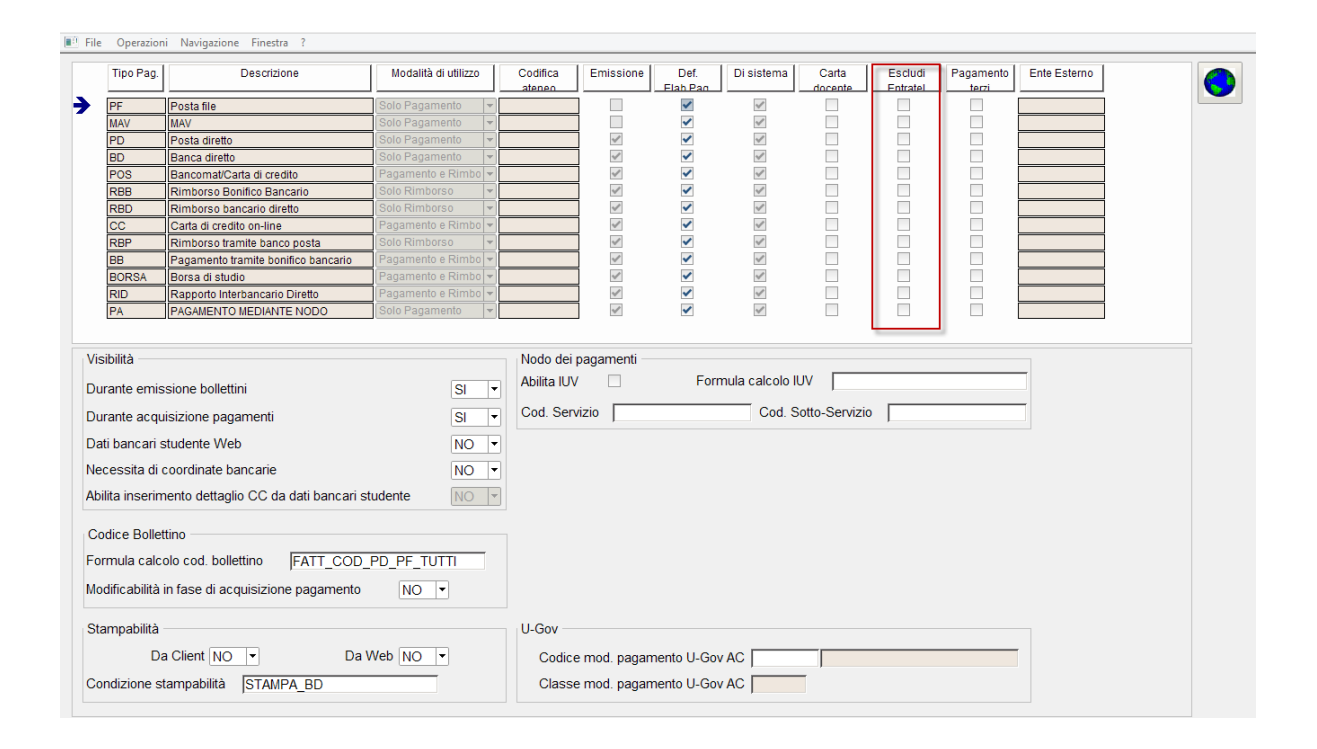

## <span id="page-5-1"></span>**4.4 GESTIONE CORSI DI STUDIO**

Con i nuovi requisiti di invio dei dati l'Agenzia Entrate richiede di raggruppare gli importi pagati dagli studenti per tipologia di corso, per area disciplinare e per regione.

Le *tipologie corso* devono essere trascodificate secondo questa classificazione:

- 1 Laurea
- 2 Laurea Magistrale
- 3 Laurea vecchio ordinamento
- 4 Master I livello
- 5 MasterII livello
- 6 Dottorato
- 7 Scuola di Specializzazione
- 8 Corsi di perfezionamento

L'operando TIPI\_CORSO\_ENTRATEL (v.paragrafo successivo) trascodifica il corso a partire dalla tipologia del corso di studio di iscrizione dello studente.

Le *aree disciplinari* sono da determinare in base alla classe di appartenenza. Il legame Classe/Area è desumibile dalla tabella 1 allegata al Decreto Ministeriale del MIUR n. 288 del 29/04/2016. Le aree sono

1) Medica

- 2) Sanitaria
- 3) Scientifico Tecnologica
- 4) Umanistico Sociale

Per i corsi legati a classi ministeriali del DM 270 e 509 l'area viene desunta dal sistema sulla base dell'appartenenza definita nel DM 288 del 29/04/2016, per tutte le tipologie di corsi non legate a queste classi (es. corsi di dottorato, specializzazioni, master, corsi ante riforma) la tipologia va inserita manualmente con un criterio di affinità alle aree previste da suddetto DM.

L'operando AREA\_CORSO\_ENTRATEL calcola l'area a partire dall'area inserita a livello di cds, nel caso non sia inserita viene letta dalla corrispondenza delle classi con quanto definito nel decreto citato.

**Att.ne: essendo obbligatoria la trasmissione di un valore nei record di flusso, se Esse3 non è in grado di ricostruire l'area di appartenenza i dati relativi alla contribuzione versata dagli studenti del corso non saranno trasmessi ad Agenzia delle Entrate. Analogamente saranno scartati i dati relativi a corsi con aree non riconducibili alle 4 previste dal DM.**

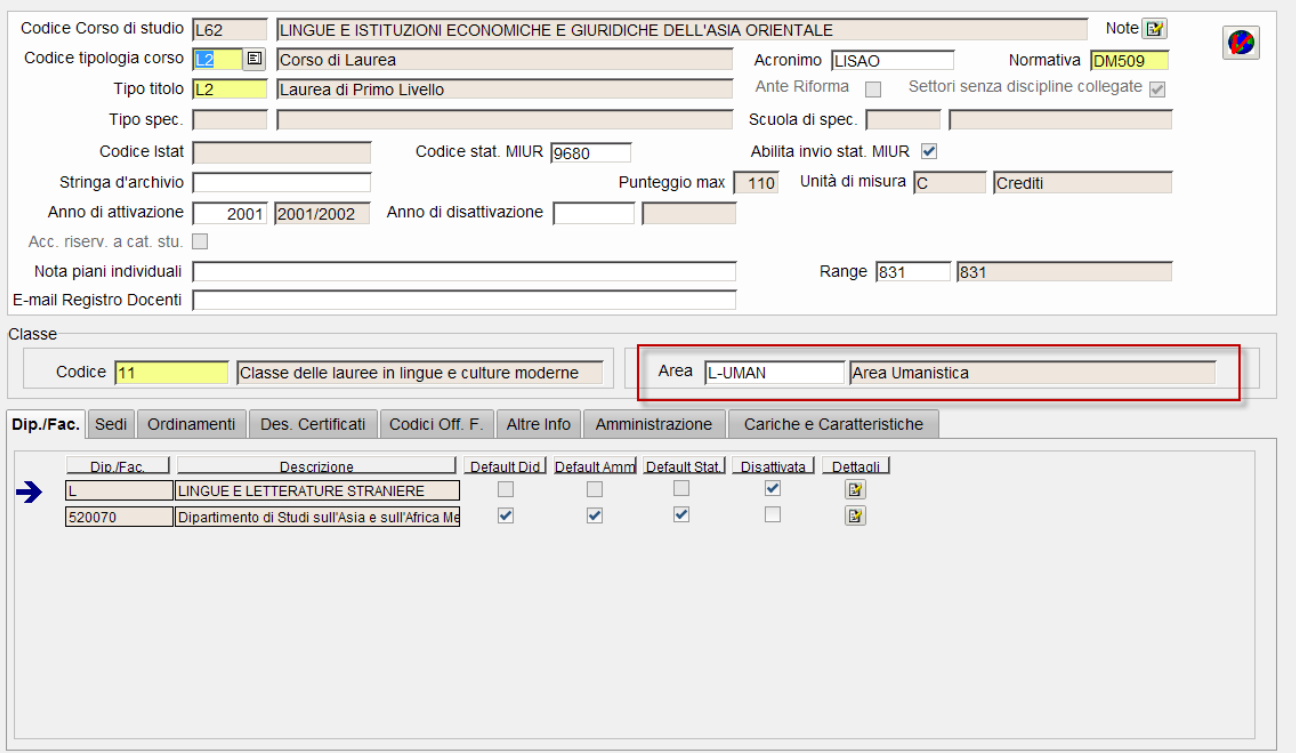

Le *regioni* vengono calcolate secondo questa tabella utilizzando la regione della sede di default per la didattica del corso:

- $01 =$  Abruzzo
- $02 =$ Basilicata
- $03 =$ Bolzano
- 04 = Calabria
- $05 =$ Campania
- 06 = Emilia Romagna
- 07 = Friuli Venezia Giulia
- $08 =$ Lazio
- $09 =$ Liguria
- 10 = Lombardia
- $11 =$ Marche
- $12 =$ Molise
- $13$  = Piemonte
- $14$  = Puglia
- $15 = S$ ardegna
- $16 = Sicilia$
- $17 = T$ oscana
- $18 =$ Trento
- $19 =$  Umbria
- 20 = Valle d'Aosta
- $21 =$ Veneto

L'operando REG\_CORSO\_ENTRATEL calcola l'area a partire dall'area inserita a livello di cds, nel caso non sia inserita viene letta dalla corrispondenza delle classi con quanto definito nel decreto citato.

## <span id="page-7-0"></span>**4.5 GESTIONE OPERANDI DI CALCOLO**

Cli operandi di calcolo citati nel paragrafo 4.3. si occupano di calcolare le codifiche relative ai corsi di studio secondo le tabelle di valori richieste da Agenzia delle Entrate.

Le logiche sono le seguenti:

#### *Operando : TIPI\_CORSO\_ENTRATEL*

In base alla tipologia corso presente nel CDS viene determinato il valore (da 1 a 8) da inserire nel file in base ai seguenti raggruppamenti

- 1 Laurea (tipi corso L2)
- 2 Laurea Magistrale (Tipi corso LM, LM5, LM6)
- 3 Laurea vecchio ordinamento (tipi corso L1, 'LS', LC5, LC6)
- 4 Master I livello (tipi corso M1, MA)
- 5 Master II livello (tipi corso M2)
- 6 Dottorato (tipi corso D12, D2)
- 7 Scuola di Specializzazione (Tipi corso SP, SP2, SP3, SP4, SP5, SP6, SZ, S1)
- 8 Corsi di perfezionamento (Tipi corso CPA)

#### *Operando AREA\_CORSO\_ENTRATEL*

L'operando calcola l'area di appartenenza (1 - Medica , 2 – Sanitaria, 3 – Scientifico Tecnologica, 4 - Umanistico Sociale) decodificando il valore presente nell'anagrafica del corso se presente oppure ricavandolo dall'area legata alla classe MIUR del corso.

Se non è presente una classe MIUR, o se l'area specificata nell'anagrafica del corso non è tra le quattro previste dal decreto MIUR, non viene ricostruita alcuna area disciplinare e i record relativi alle tasse degli studenti dei corsi in questione verranno esclusi dall'invio.

Le aree presenti nella lookup dei corsi di studio vengono decodificate secondo questa tabella

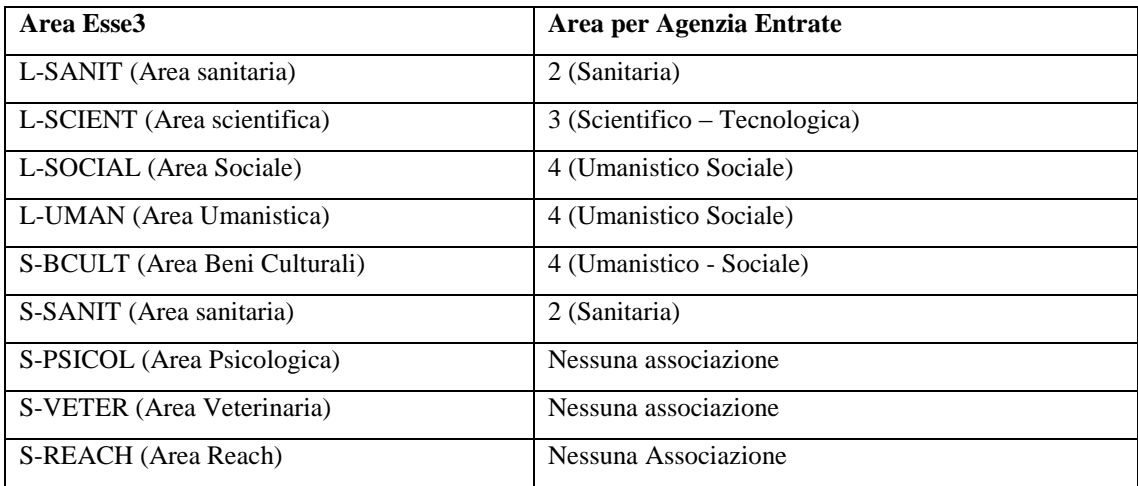

#### *Operando REG\_CORSO\_ENTRATEL*

<span id="page-8-0"></span>La regione viene calcolata leggendo la provincia legata alla sede di default didattica del corso di studi.

#### **4.6 GESTIONE FLUSSI ENTRATEL**

Non sono state fatte modifiche all'interfaccia utente della funzione.

Si rimanda alla descrizione della funzionalità inserita in:

https://wiki.u-gov.it/confluence/display/ESSE3/2016/10/14/Generazione+file+per+Agenzia+Entrate